# Komunikacja Człowiek-Komputer **Kolory**

Wojciech Jaśkowski

Instytut Informatyki Politechnika Poznańska

Wersja: 4 listopada 2013

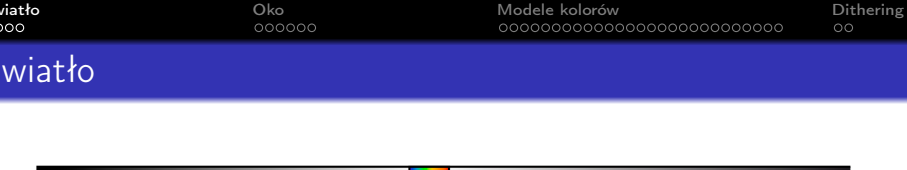

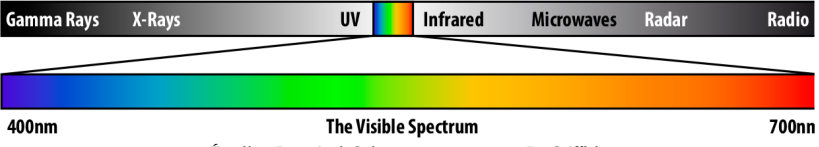

Źródło: Practical Colour management—R. Griffith

- Postrzegany kolor zależy od tego jakie fale dotrą do oka.
- Światło białe
- Światło monochromatyczne (barwa prosta) otrzymane przez rozszczepienie światła białego

Charakterysytka źródła światła:

- **4** temperatura
- <span id="page-1-0"></span><sup>2</sup> rozkład widmowy

[Światło](#page-1-0) [Oko](#page-5-0) [Modele kolorów](#page-11-0) [Dithering](#page-45-0)

### Temperatura światła (stopnie Kelvina)

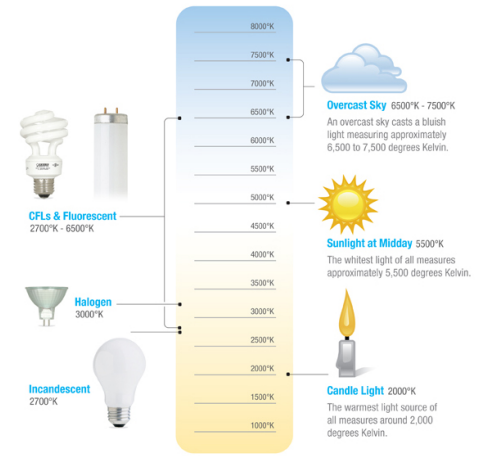

- $\bullet$  Temperatura  $=$ podobieństwo do koloru rozgrzanego ciała doskonale czarnego (Lord Kelvin)
- Sens tylko dla światła pomarańczowegożółtego-białegoniebieskiego (nie np. dla zielonego)

Measurements shown in degrees Kelvin

Źródło: <http://www.feit.com/color-temperature>

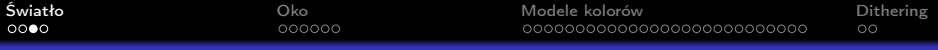

### Rozkład widmowy

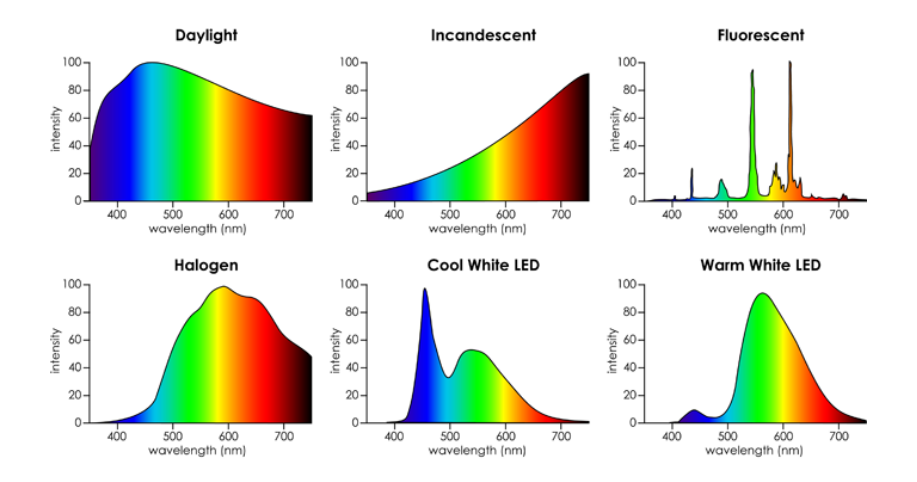

Źródło: <http://housecraft.ca/author/jpriest/page/2/>

To możliwe: różne rozkłady widmowe, ale ta sama temperatura

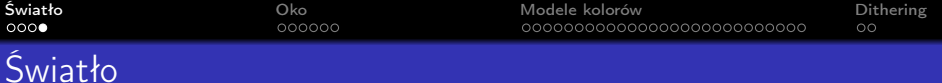

Większość docierającego do oka światła to światło odbite.

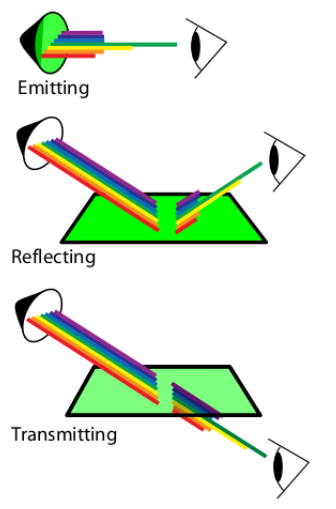

Źródło: Practical Colour management—R. Griffith Obiekty:

- emitujące światło
- odbijające światło
- przepuszczające (filtrujące) światło

Metameryzm: dwa obiekty wyglądają identycznie w danym świetle (np. jarzeniowym), ale różnią się w innym świetle (np. żarowym).

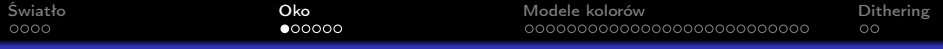

### Oko i widzenie kolorów

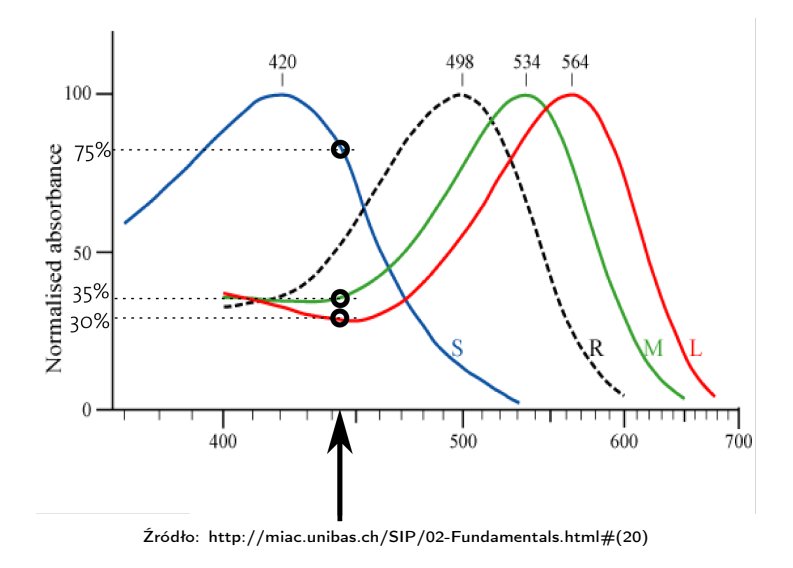

<span id="page-5-0"></span>Światłoczułe pręciki (S, M i L)

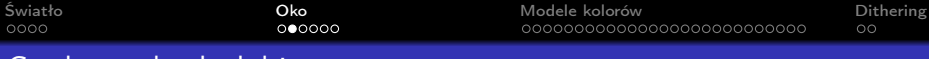

## Czułość oka ludzkiego

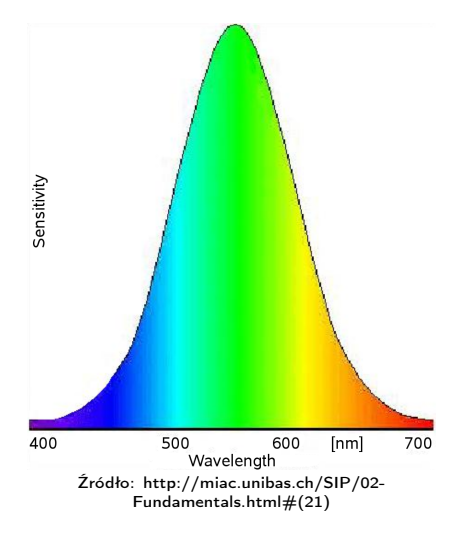

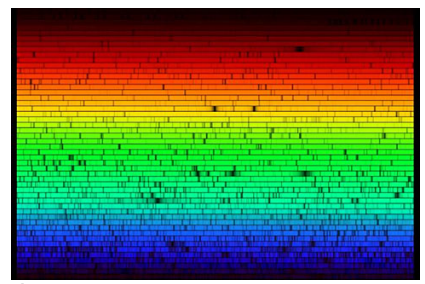

Źródło: http://www.huevaluechroma.com/032.php

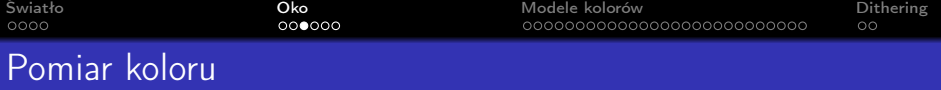

#### Kolor — wrażenie psychiczne powstające w mózgu

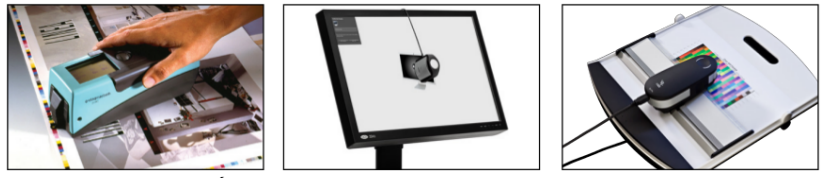

Źródło: Practical Colour management—R. Griffith

- Densitometr emituje światło i mierzy ile wróciło (np. zużycie tuszu w druku na kartkę)
- Kolorymetr sensory niebieskiego, zielonego i czerwonego (np. kalibracja monitorów)
- Spektrometr emituje światło, mierzy całe spektrum z pewną rozdzielczością (np. 10nm) (pomiar koloru z wydruku)

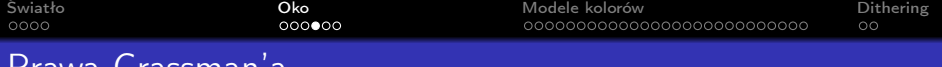

Prawa Grassman'a

- $\bullet$  trójwymiarowości każdą barwę da się przedstawić jako sumę trzech niezależnych barw. Ale nie odwrotnie!
- <sup>2</sup> ciągłości barwa jest ciągłą funkcją widma fal świetlnych
- <sup>3</sup> addytywności jeśli mamy dwa bodźce świetlne o tej samej barwie, to po zmieszaniu każdego z nich z dowolnym trzecim otrzymamy tę samą barwę.

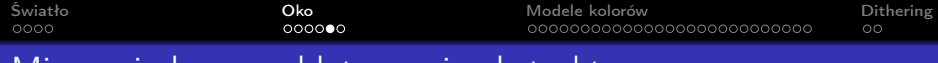

### Mieszanie barw: addytywne i substraktywne

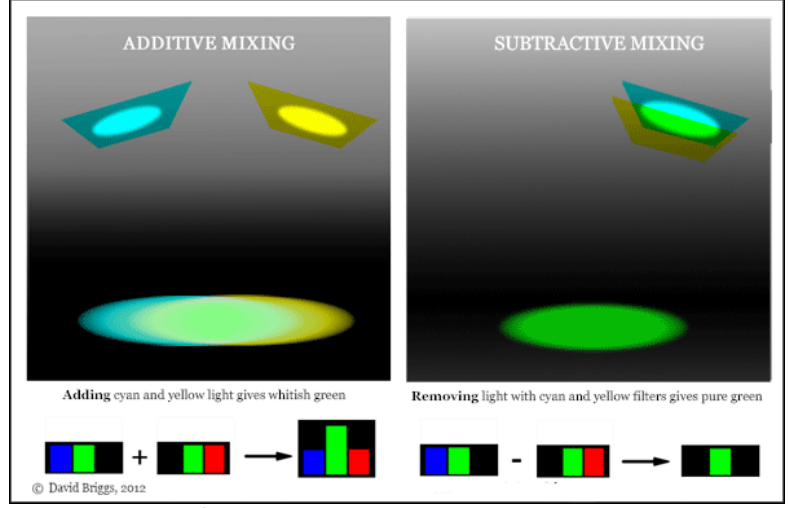

Źródło: http://www.huevaluechroma.com/051.php

Substraktywne = multiplikatywne.  $20\% \times 50\% = 10\%$ 

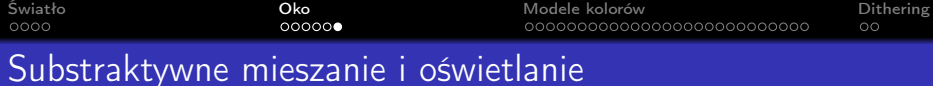

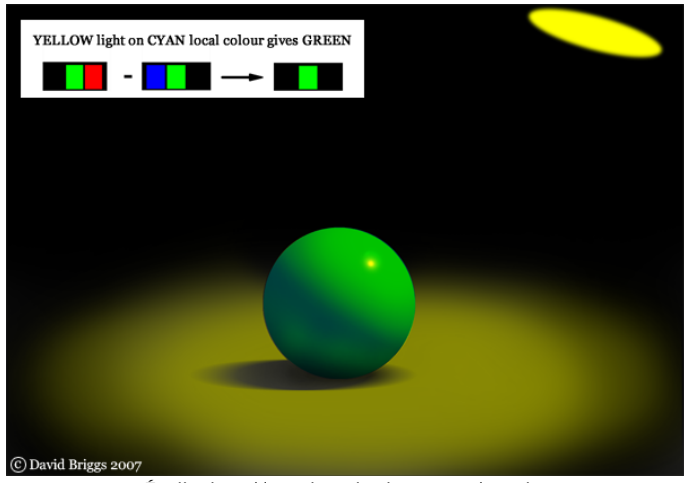

Źródło: http://www.huevaluechroma.com/051.php

Postrzeganie tego koloru zależy jednak od tego jak obserwator zaadaptuje się do źródła światła.

# Model kolorów RGB

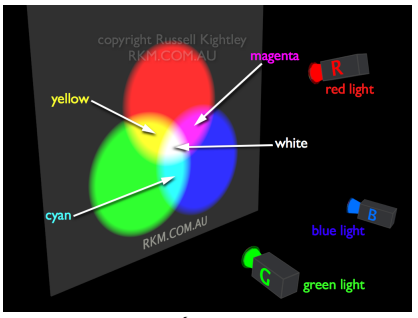

<span id="page-11-0"></span>Źródło: http://www.rkm.com.au/animations/Animation-RGB-additive-colour-mixing.html

- addytywny
- $\bullet$  barwa = trójka (r, g, b)
- **·** intensywność barwy czerwonej, zielonej i niebieskiej.
- czarny  $=$  RGB $(0, 0, 0)$
- $\bullet$  biały = RGB $(1, 1, 1)$ (czasem (255,255,255))
- nie definiuje (r, g, b)

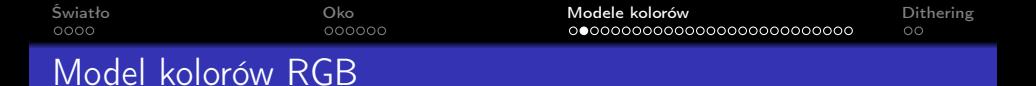

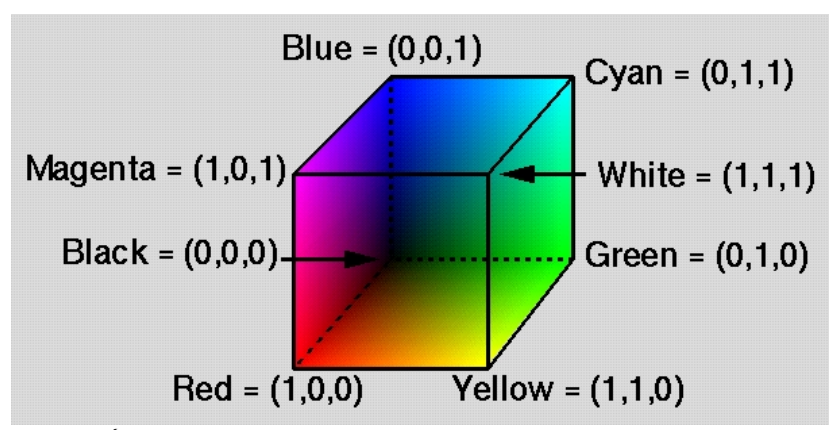

Źródło: http://prosjekt.ffi.no/unik-4660/lectures04/chapters/Introduction.html

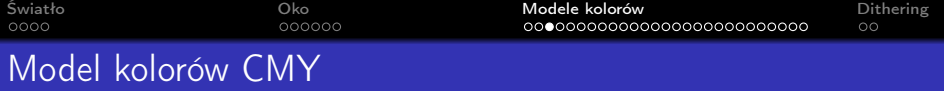

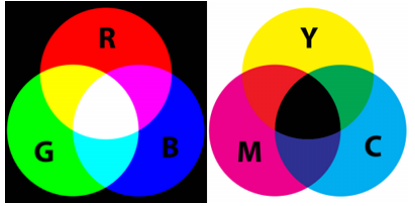

Źródło: http://dsl.sk/images/articles/2010-04-23-rgb-cmyk-1.png

### **•** Substraktywny

- W praktyce CMYK, bo: i) trudno otrzymać czarny, ii) czarny jest tańszy, iii) mniej tuszu potrzeba (szybsze schnięcie)
- $\bullet$  CMYK $(1, 0, 1, 0)$ ?

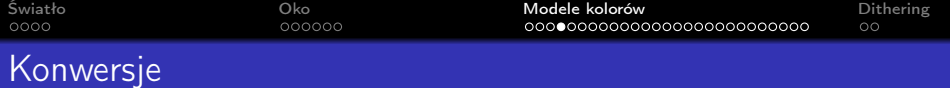

Konwersja  $RGB \implies CMY$  $RGB(r, g, b) = CMY(1 - r, 1 - g, 1 - b)$ Konwersja  $CMY \implies RGB$  $CMY(c, m, y) = RGB(1 - c, 1 - m, 1 - y)$ Konwersja  $CMY \implies CMYK$ :

$$
k = \min(c, m, y)
$$
  
\n
$$
c = (c - k)/(1 - k)
$$
  
\n
$$
m = (m - k)/(1 - k)
$$
  
\n
$$
y = (y - k)/(1 - k)
$$

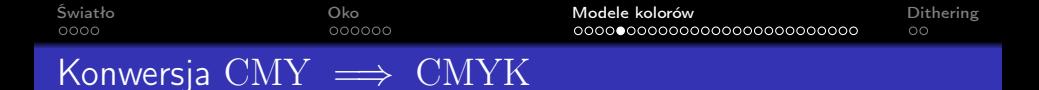

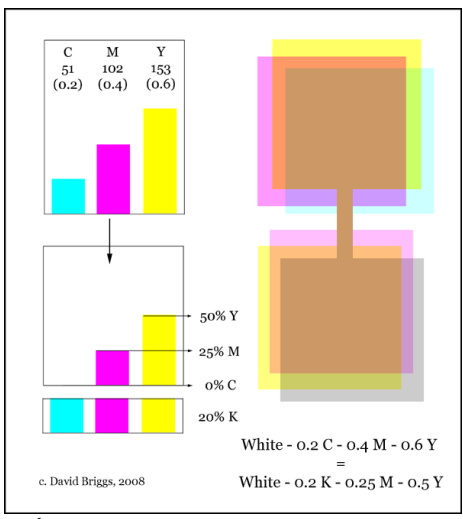

Przypadek wyidealizowany w praktyce bardziej skomplikowane.

Źródło: http://www.huevaluechroma.com/092.php

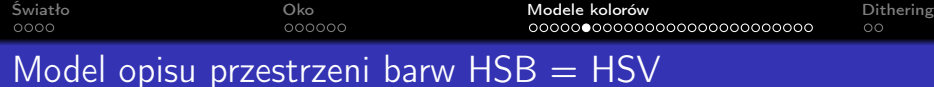

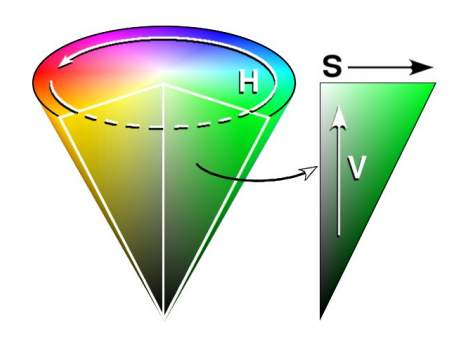

Źródło: http://pl.wikipedia.org/wiki/HSV\_(grafika)

- RGB i CMYK wygodne dla maszyn, nie dla człowieka
- $\bullet$  HSV/B = odcień (H), nasycenie (S), jaskrawość/wartość  $(B/V)$
- Typowo w skali 0-100 (H czasami w skali 0-359)

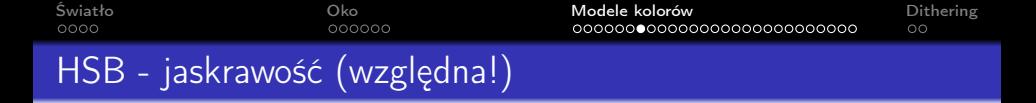

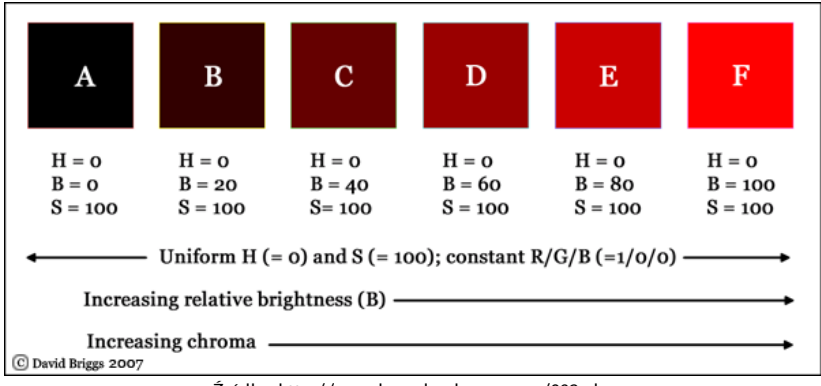

Źródło: http://www.huevaluechroma.com/093.php

- B mierzy jaskrawość w porównaniu do maksymalnej możliwej jaskrawości koloru o tej samej H i S
- Czyli  $B = \max(R, G, B) * 100$

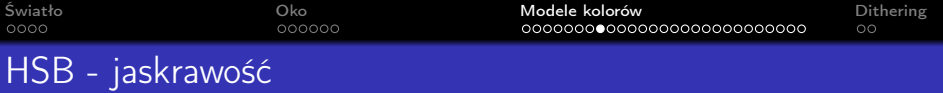

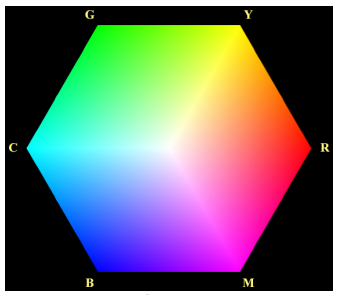

Źródło: http://pl.wikipedia.org/wiki/HSV\_(grafika)

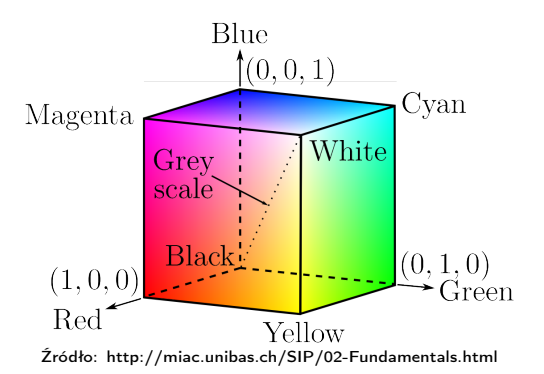

- Czy da się zwiększyć jaskrawość koloru RGB(1, 0, 0.6)?
- $\bullet$  B = 0, tylko gdy RGB(0,0,0)
- HSB(∗, ∗, 100) reprezentuje wszystkie kolory czyste oraz tinty (przejścia kolor czysty-biały)

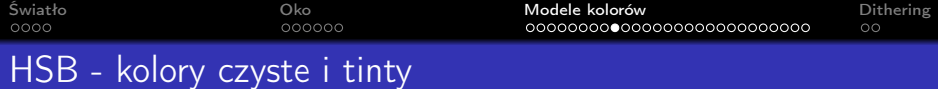

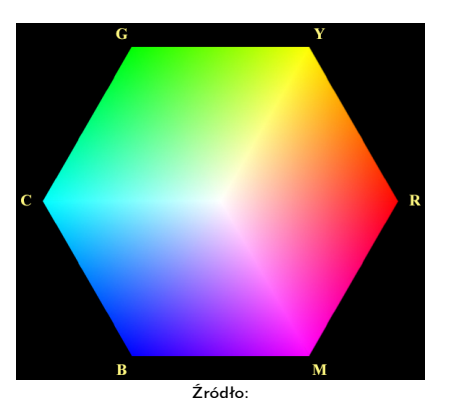

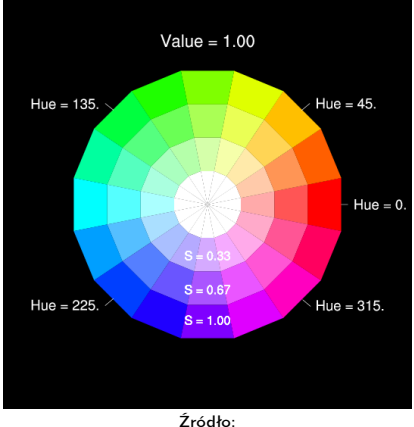

http://www.blancmange.info/notes/oddbits/testpat/ Źródło: http://www.ncl.ucar.edu/Applications/color.shtml Różne sposoby przedstawienia: hex, koło barwne

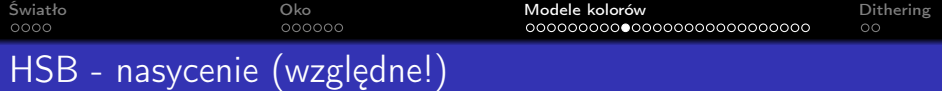

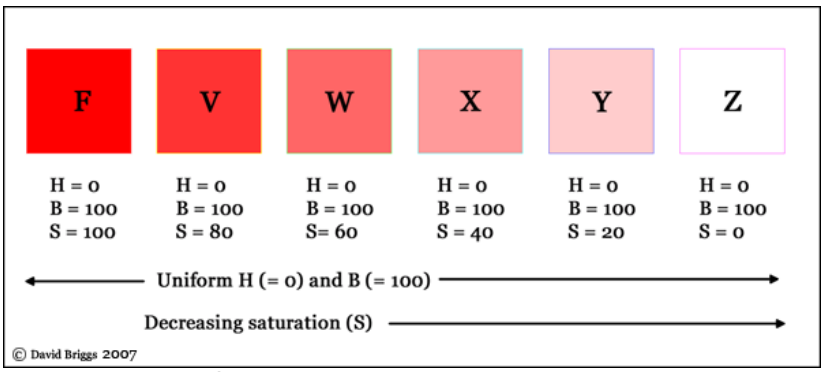

Źródło: http://www.huevaluechroma.com/093.php

Różne nasycenia, ta sama jaskrawość.

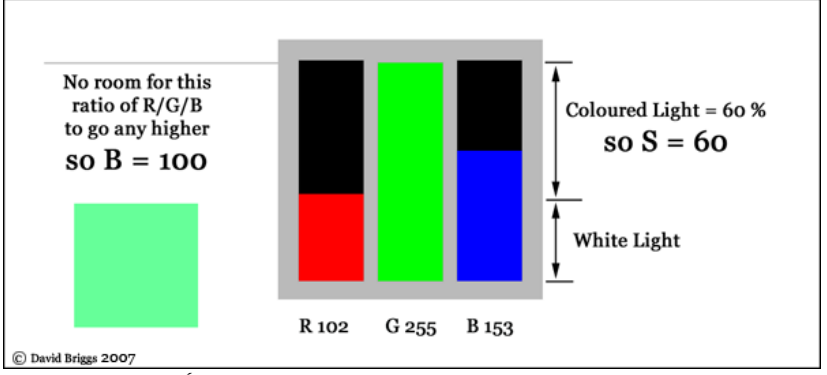

Źródło: http://http://www.huevaluechroma.com/093.php

Kiedy kolor ma maksymalne nasycenie w RGB?

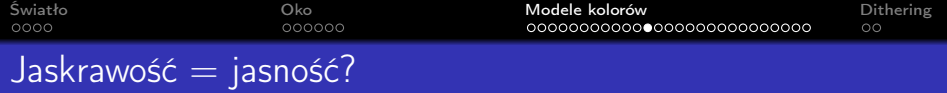

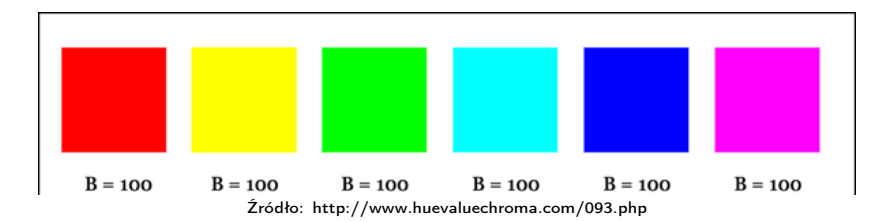

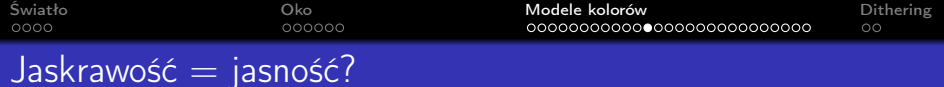

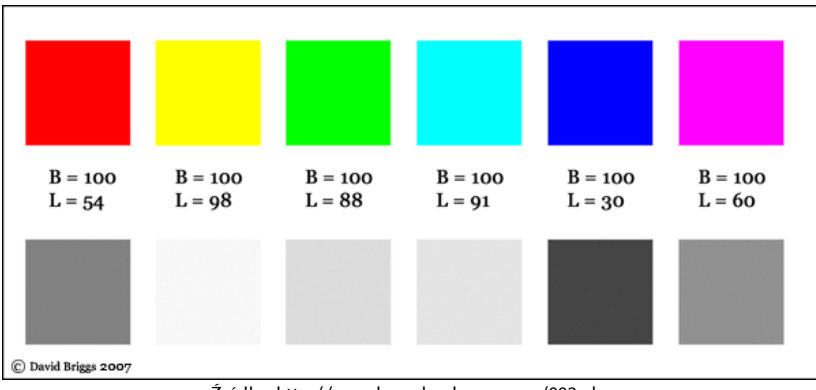

Źródło: http://www.huevaluechroma.com/093.php

Powyższe mają maksymalną jaskrawość (B=100), ale różnią się jasnością (L).

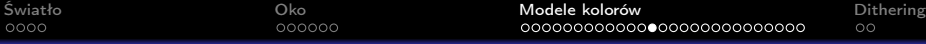

## jaskrawość  $\neq$  jasność

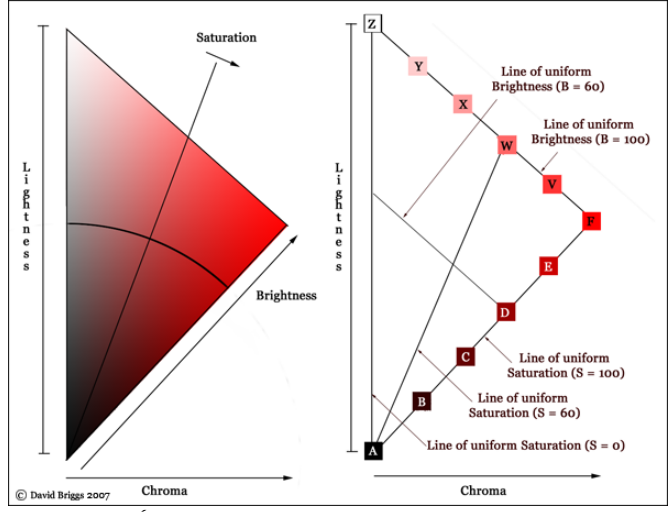

Źródło: http://www.huevaluechroma.com/093.php

jasność (L), jaskrawość (B) i nasycenie (S).

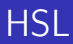

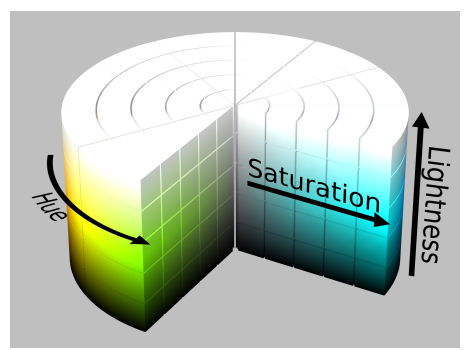

Źródło: http://en.wikipedia.org/wiki/HSL\_and\_HSV

- $\bullet$  HSL = Hue, Saturation, Lightness
- $\bullet$  Definicja "jasności":  $L = (max(R, G, B) min(R, G, B))/2$ 
	- Jaką "jasność" (L) mają maksymalnie nasycone kolory?
- $\bullet$  S = ilość nasycenia w porównaniu do maksymalnej wartości przy stałym L.

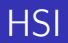

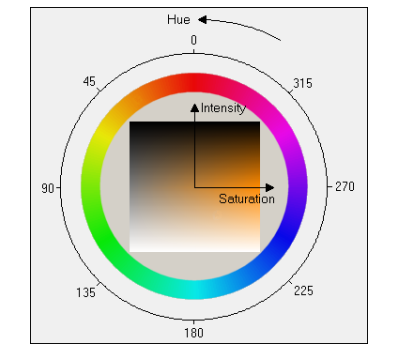

Źródło: http://www.lohninger.com/helpcsuite/rgbtohsi\_sdlcolors.htm

- $\bullet$  | = Intensywność
- Czasem uzywany w computer vision, bo  $I = (R + G + B)/3$

# Odpowiedni model koloru ułatwia przetwarzanie

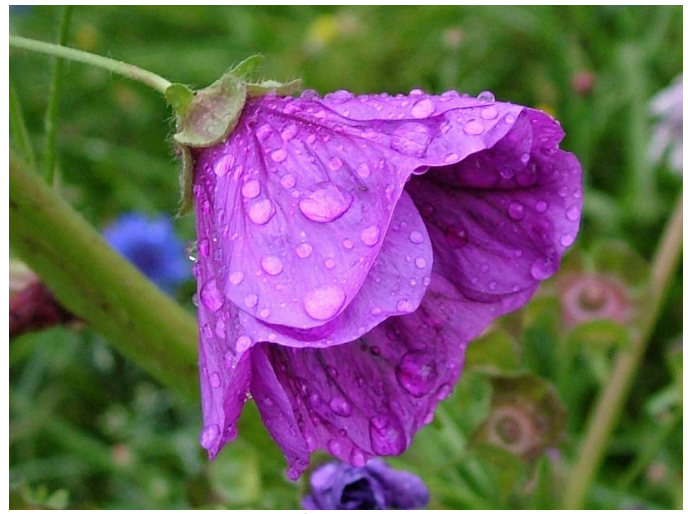

Źródło: ff12

### Odpowiedni model koloru ułatwia przetwarzanie

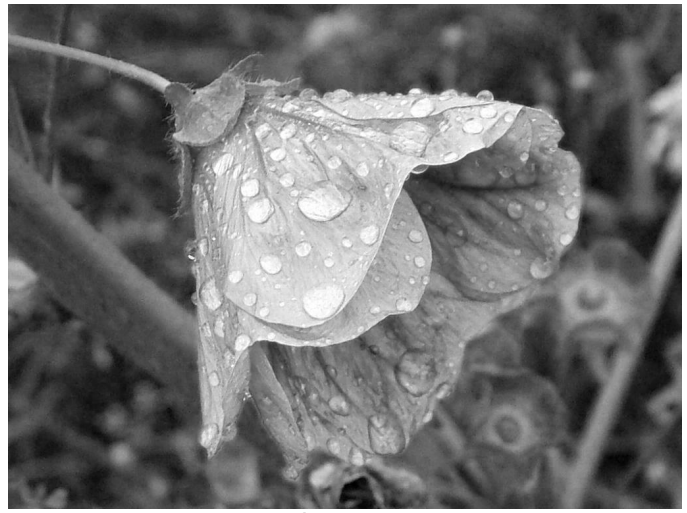

Źródło: ff12

### Odpowiedni model koloru ułatwia przetwarzanie

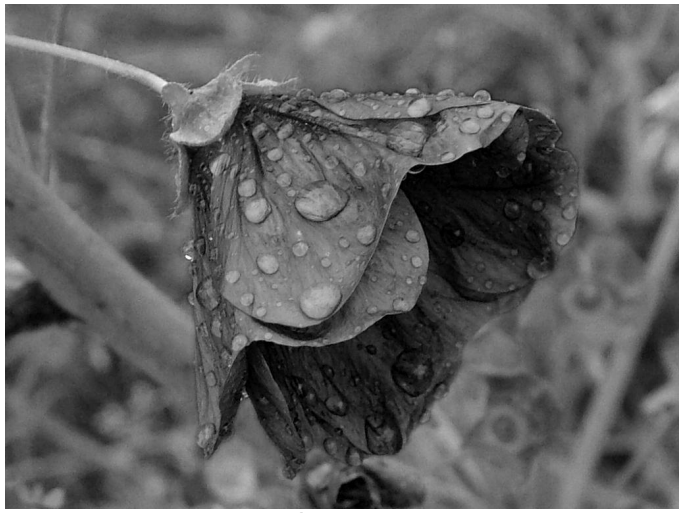

Źródło: ff12

## Odpowiedni model koloru ułatwia przetwarzanie

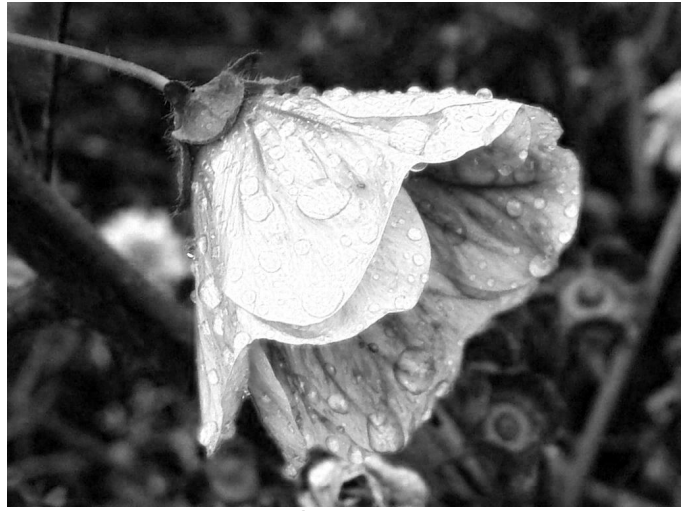

Źródło: ff12

### Odpowiedni model koloru ułatwia przetwarzanie

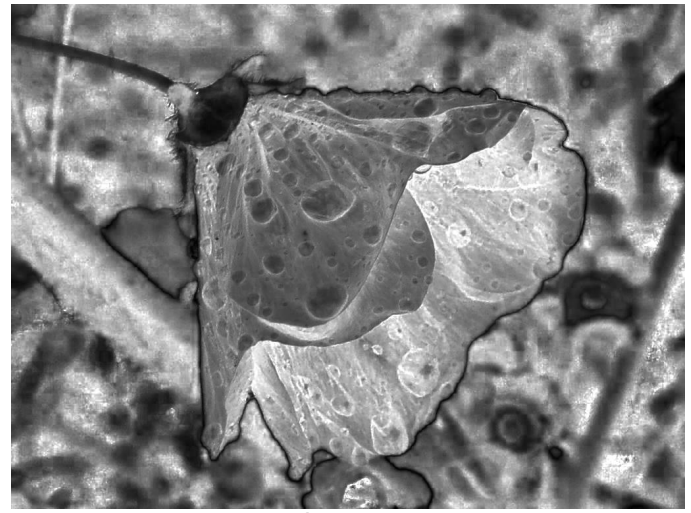

Źródło: ff12

## Odpowiedni model koloru ułatwia przetwarzanie

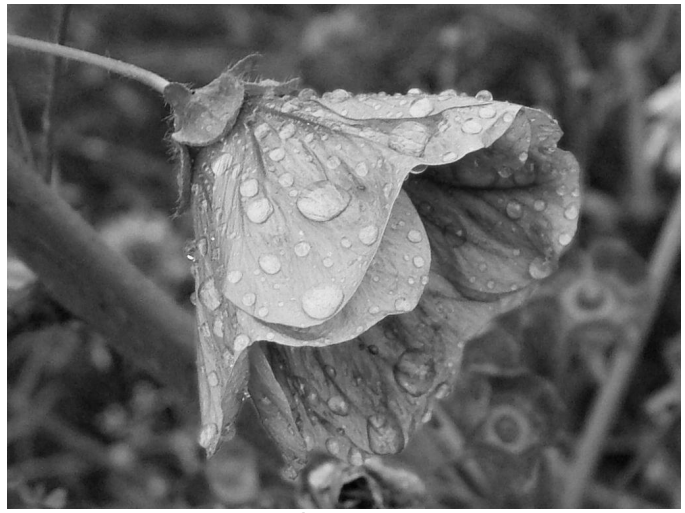

Źródło: ff12

### Odpowiedni model koloru ułatwia przetwarzanie

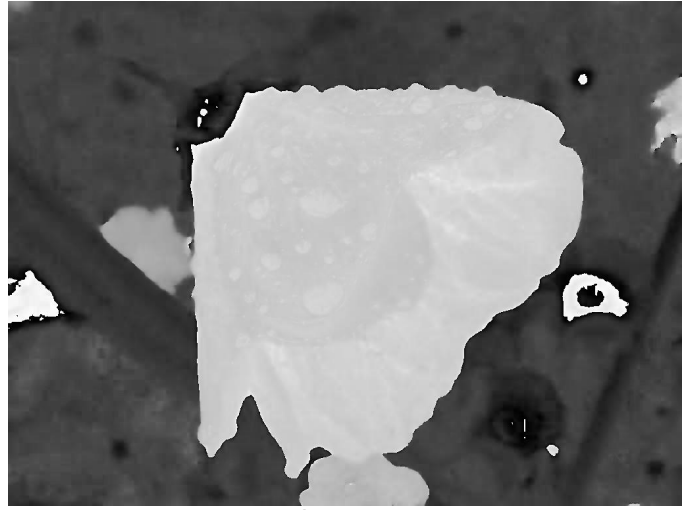

Źródło: ff12

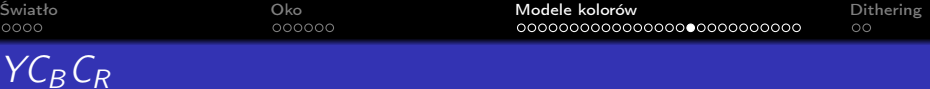

- Używany w JPEG, MPEG
- $\bullet$  Luminancja Y, Kolor:  $C_B$  i  $C_R$

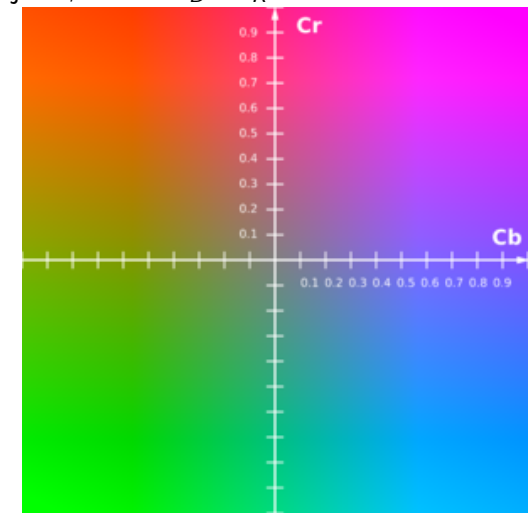

Źródło: http://en.wikipedia.org/wiki/YCbCr

 $Y C_B C_R$ 

[Światło](#page-1-0) **[Modele kolorów](#page-11-0) [Dithering](#page-45-0) Dithering** Dithering Dithering Dithering Dithering Dithering Dithering Dithering

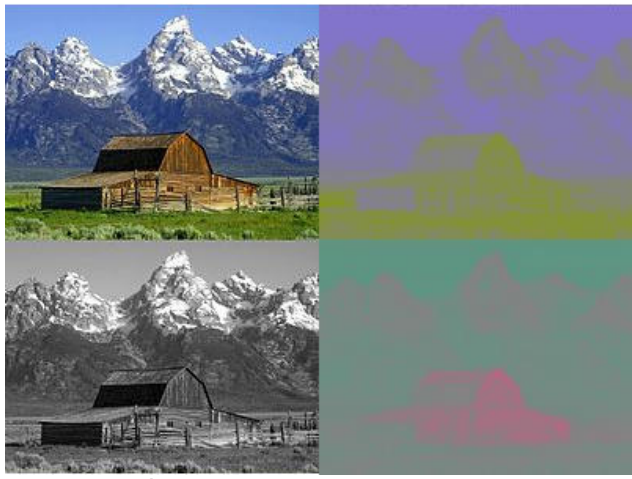

Źródło: http://en.wikipedia.org/wiki/YCbCr

Luminancja niesie dla człowieka więcej informacji niż kolor → możliwa decymacja (eng. downsampling).

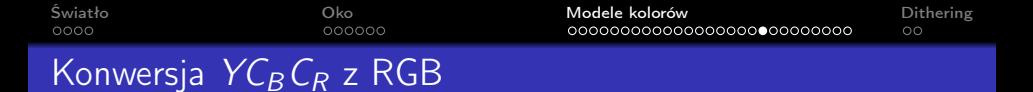

$$
\begin{bmatrix} Y \\ Cb \\ Cr \end{bmatrix} = \begin{bmatrix} 16 \\ 128 \\ 128 \\ 128 \end{bmatrix} + \begin{bmatrix} 65.481 & 128.553 & 24.966 \\ -37.797 & -74.203 & 112.000 \\ 112.000 & -93.786 & -18.214 \end{bmatrix} \begin{bmatrix} R \\ G \\ B \end{bmatrix}
$$
  
\nz  
\nz  
\nz  
\nz  
\nz  
\nz  
\nz  
\nz  
\nfor *h*th term of the *h*th term of the *h*th

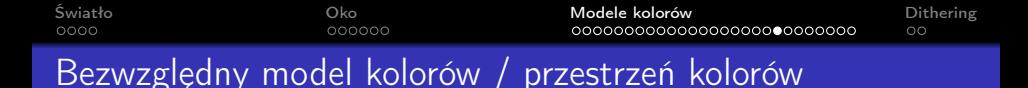

- RGB jest "receptą" kolor zależy od (definicji) składników
- Aby z RGB zrobić bezwzględny model kolorów trzeba zdefiniować profil ICC. Wtedy mamy np. sRGB, Adobe RGB.

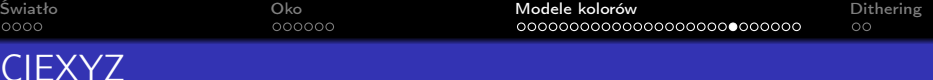

- Zdefiniowane przez International Commission on Illumination (CIE) w 1931
- Na podstawie eksperymentów psychologicznych
- Wszystkie kolory, których typowo człowiek może doświadczyć.

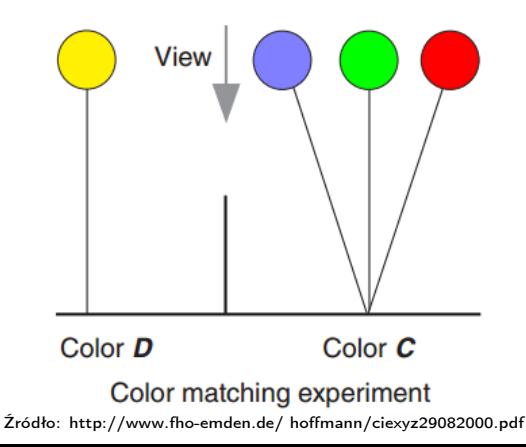

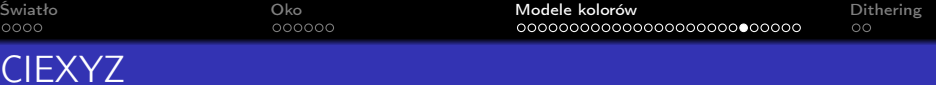

#### Funkcje dopasowujące:

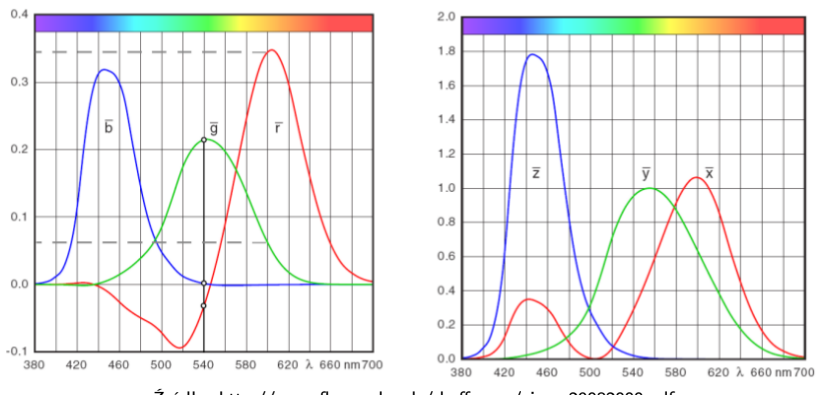

Źródło: http://www.fho-emden.de/ hoffmann/ciexyz29082000.pdf

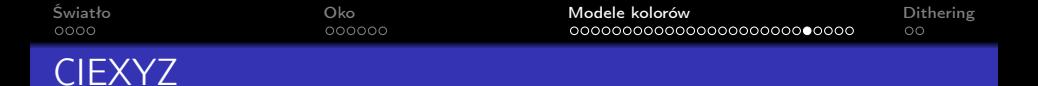

#### Przejście z RGB do XYZ, żeby pozbyć się wartości ujemnych.

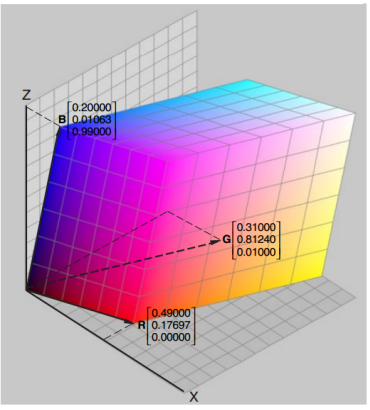

Źródło: http://www.fho-emden.de/ hoffmann/ciexyz29082000.pdf

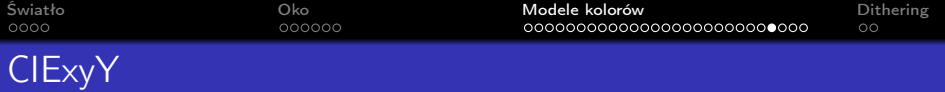

Najczęściej przedstawia się go w postaci diagramu chromatyczności używając współrzędnych x i y (bez luminancji Y):

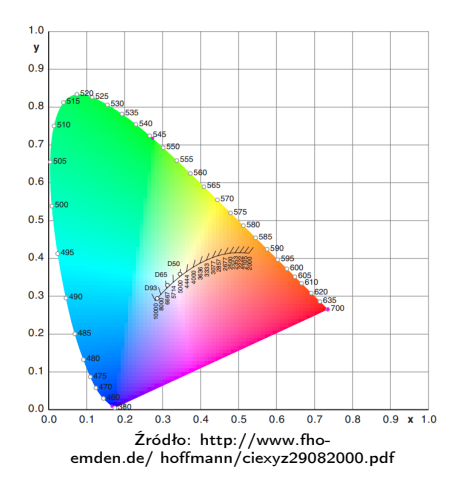

- **•** Barwy proste
- Linia purpury
- Temperatura barwna
- Punkt bieli (np. D65): równomiernie zmieszane fale

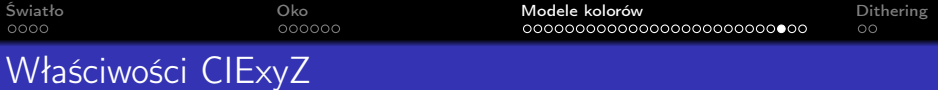

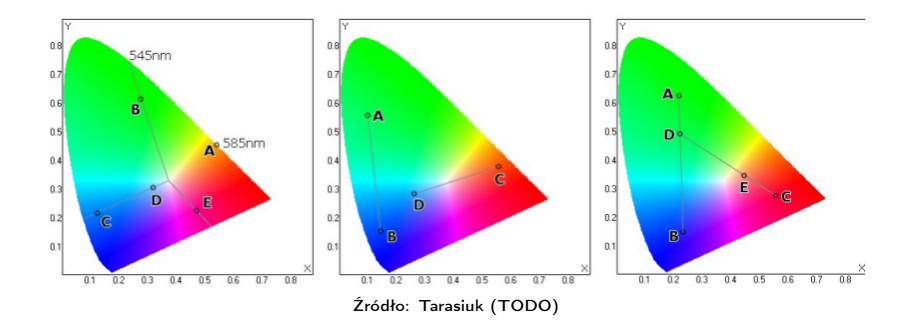

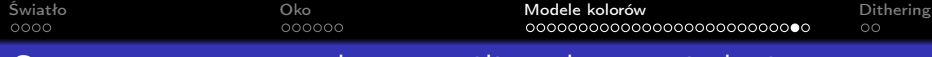

#### Gamut — przestrzeń barw możliwa do wyświetlenia

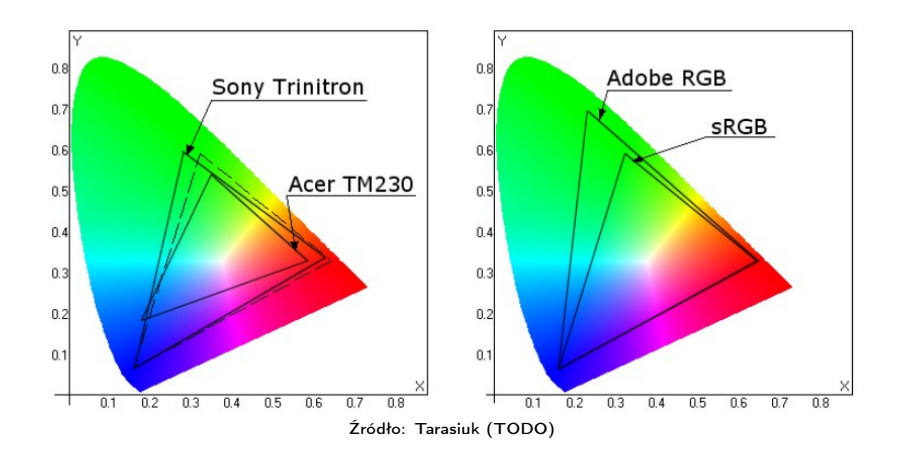

Aby uzyskać wystarczy zmierzyć barwy podstawowe RGB.

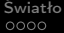

### Przestrzenie barw

#### Przestrzeń sRGB.

Jest to najpopularniejsza przestrzeń barw. Opracowano ją w celu ujednolicenia wyświetlania kolorów na wszystkich możliwych monitorach komputerowych, dlatego zakres dostępnych w niej barw nie przekracza możliwości najsłabszego monitora. Jest to najmniejsza z omawianych przestrzeni. Przestrzeń sRGB jest z założenia podstawową przestrzenią obrazów prezentowanych w Internecie.

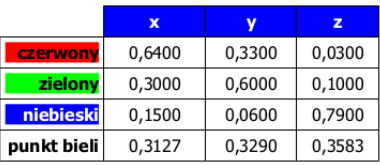

 $gamma=2.20$ 

#### Przestrzeń Adobe RGB.

Znana również pod nazwą SMPTE-240M. Przestrzeń obejmuje nieco więcej kolorów niż sRGB. Niektóre współczesne monitory potrafią już wyświetlać całą przestrzeń AdobeRGB.

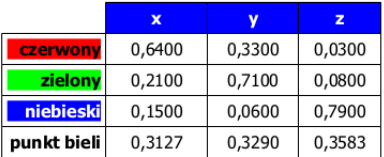

 $gamma=2.20$ 

Źródło: Tarasiuk (TODO)

Dithering

Swiatło **[Oko](#page-5-0) Chrystal [Modele kolorów](#page-11-0) [Dithering](#page-45-0)** Dithering Dithering

 $\bullet$ 

<span id="page-45-0"></span>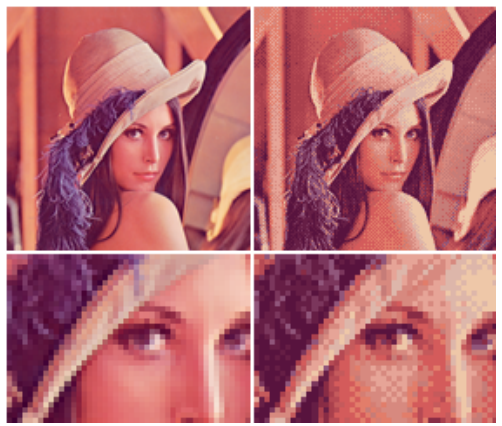

Źródło: http://en.wikipedia.org/wiki/Ordered\_dithering

- **•** Lewa: "TrueColor" (ok. 16mln)
- Prawa: 16 kolorów
- Złudzenie innego koloru poprzez zlewanie się
- Jeśli urządzenie nie potrafi wyświetlić

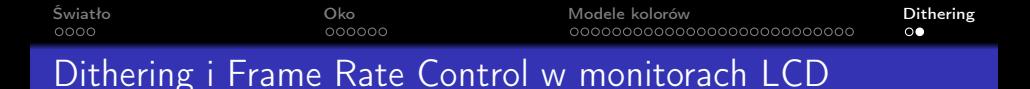

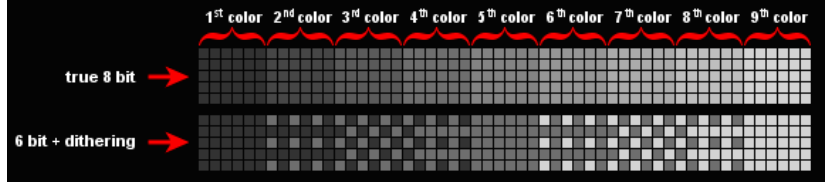

Źródło:

http://www.photokaboom.com/photography/learn/tips/070\_computer\_purchase\_dithering.htm

- "TrueColor" to 2 $^8 \times 2^8 \times 2^8 = 16.777.216$  kolorów
- TN+Film to 6-bitów / kanał
- Przy 6-bitach mamy tylko 2<sup>6</sup>  $\times$  2<sup>6</sup>  $\times$  2<sup>6</sup> = 262.144 kolorów
- Dodatkowe kolory dzięki ditheringowi lub Frame Rate Control (zmiana koloru w czasie). Wtedy 16, 2 mln kolorów. Wada: mruganie.